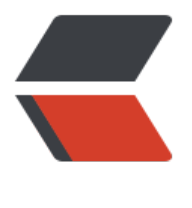

链滴

## java 中类与[对象](https://ld246.com)的加载顺序

作者: Pleuvoir

- 原文链接:https://ld246.com/article/1522467678892
- 来源网站:[链滴](https://ld246.com/member/Pleuvoir)
- 许可协议:[署名-相同方式共享 4.0 国际 \(CC BY-SA 4.0\)](https://ld246.com/article/1522467678892)

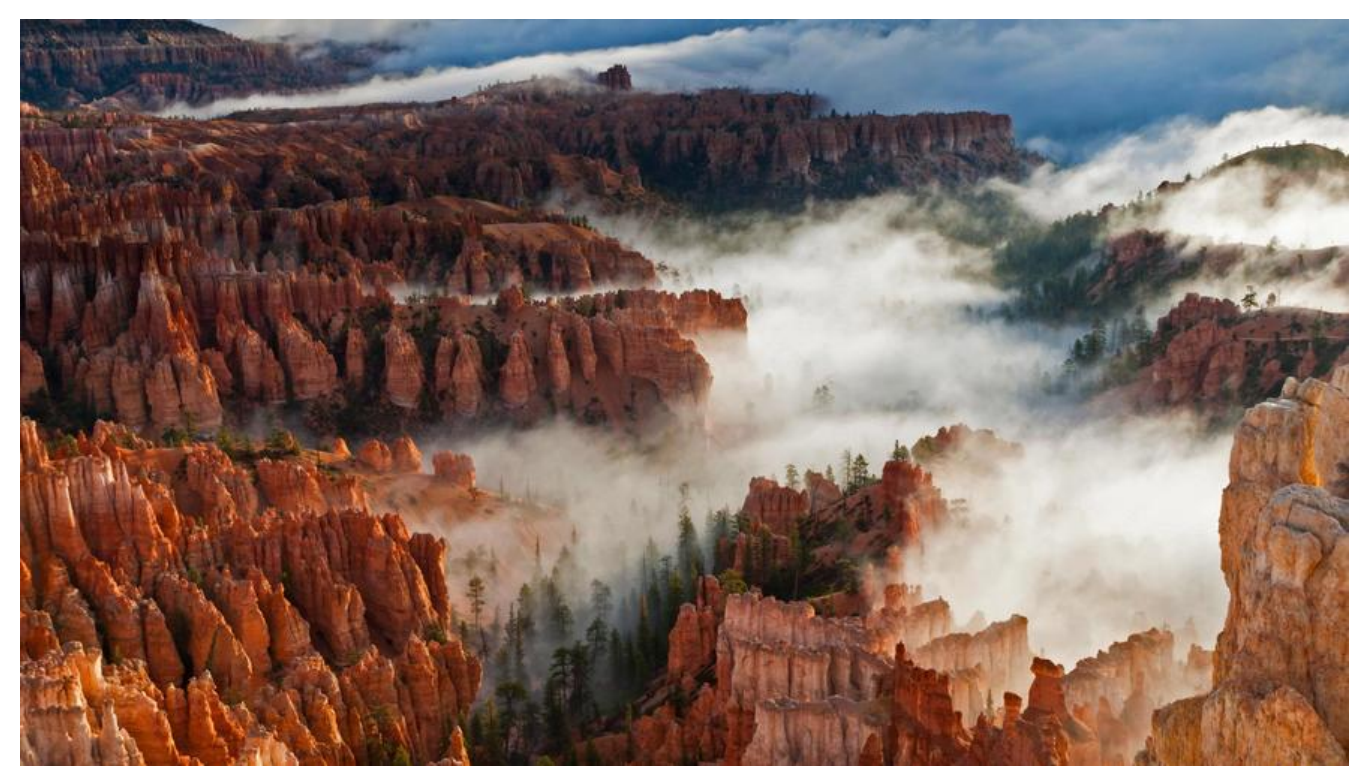

## **1. 何时会初始化类?**

- 主动new
- 调用类的静态方法
- 操作类或接口的静态属性或者为其赋值
- 反射操作
- 指定一个类作为Java虚拟机启动时的初始化类。
- 初始化一个类的子类 同样会初始化它的父类

以上均为初始化类的手段。

## **2. 加载顺序是什么?**

创建两个类:父类Parent,子类Child继承父类Parent用于演示初始化子类时对父类的影响。

```
public class Parent {
   static String parenntName = "Parent";
   Integer age = 18;
   static {
     System.out.println("父类静态代码块。。。" + parenntName);
   }
```

```
 {
     System.out.println("父类代码块。。。");
     System.out.println(age);
   }
   public static void print() {
     System.out.println("父类静态方法。。。" + parenntName);
   }
   public Parent(String content) {
     System.out.println(age);
     System.out.println("父类带参构造方法。。。");
   }
   public Parent() {
     System.out.println("父类构造方法。。。");
   }
}
public class Child extends Parent {
   static String childName = "Child";
   static {
     System.out.println("子类静态代码块。。。" + childName);
   }
   {
     System.out.println("子类代码块。。");
   }
   public Child() {
     System.out.println("子类构造方法。。。");
   }
   public Child(String name) {
     System.out.println("子类带参构造方法。。。");
   } 
}
2.1 然后写一个main方法new Parent(),执行以后, 输出的结果如下:
```

```
父类静态代码块。。。Parent
父类代码块。。。
18
父类构造方法。。。
```
这里可以看出来代码的执行顺序: 先初始化静态变量 -> 静态代码块 -> 成员变量 -> 代码块 -> 构造 法

2.2 new Child()试试:

父类静态代码块。。。Parent 子类静态代码块。。。Child 父类代码块。。。 18 父类构造方法。。。 子类代码块。。 子类构造方法。。。

执行顺序:先初始化父类静态变量 -> 父类静态代码块 -> 子类静态变量 -> 子类静态代码块 -> 父类 员变量 -> 父类代码块 -> 父类构造方法 -> 子类成员变量 -> 子类代码块 -> 子类构造方法

2.3 试试调用类的静态方法Parent.print(),看看会怎么样:

父类静态代码块。。。Parent 父类静态方法。。。Parent

执行顺序:先执行静态变量 -> 静态代码块 -> 静态方法

2.4 操作类或接口的静态属性或者为其赋值Parent.parenntName = "jack":

父类静态代码块。。。Parent

执行顺序:先执行静态变量 -> 静态代码块

PS:这里如果用Child去操作父类的静态方法或者静态属性效果是一样的。

2.5 使用有参构造new Child("pleuvoir"),结果如下:

父类静态代码块。。。Parent 子类静态代码块。。。Child 父类代码块。。。 18 父类构造方法。。。 子类代码块。。 子类带参构造方法。。。

显然这里和直接new Child()的结果类似,唯一不同的是最后执行的是子类带参构造方法,让我惊奇 是父类也有类似的有参构造方法,实例化子类时JVM默认调用的是父类的无参构造方法。也就是说**子 的构造方法,不管这个构造方法带不带参数,默认的它都会先去寻找父类的不带参数的构造方法。**

## **3. 结论**

静态属性和静态代码块只会执行一次

静态属性 > 静态代码块 > 成员变量 > 代码块 > 构造方法

静态内容:静态属性和静态代码块(静态属性先于静态代码块)

普通内容:成员变量和代码块(成员变量先于代码块)

首先执行父类静态内容,然后执行子类静态内容,接着父类普通内容,父类构造函数,子类普通内容 子类构造函数

如果调用类的静态属性或者静态方法会执行实际执行类的静态内容